# **TableFormatting.LeftIndent**

## **Description**

Sets or returns an int that represents the left indent for a table created with this formatting in twips. One twip = (1/20 pt) or (1/1440 in).

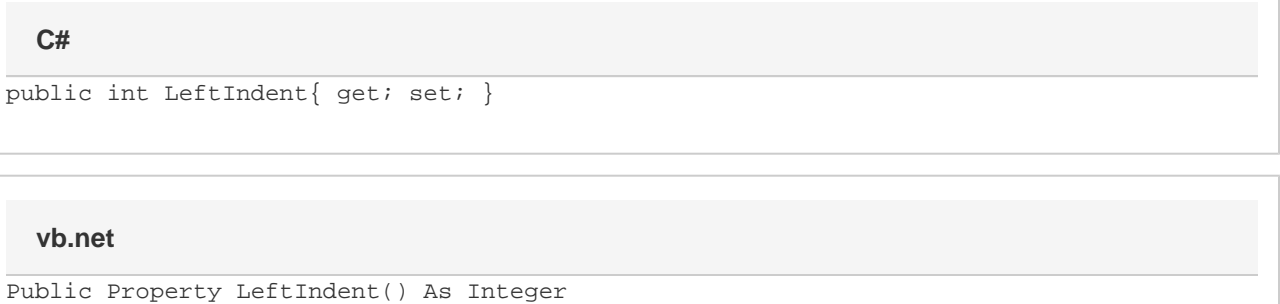

## **Examples**

### **C#**

```
//--- Return LeftIndent
int leftIndent = oTableFormatting.LeftIndent;
//--- Set LeftIndent to 1 inch
```

```
 oTableFormatting.LeftIndent = 1440;
```
#### **vb.net**

```
'--- Return LeftIndent
Dim leftIndent As Integer = oTableFormatting.LeftIndent
'--- Set LeftIndent to 1 inch
oTableFormatting.LeftIndent = 1440
```